### .cont18

The Splunk Dev for All app! This app provides you with working snippets of content to make it easier to use SplunkJS, Splunk Python, and related capabilities such as some of the internals of Splunk. This app contains 30+ packaged working code samples that you can put together to turn your Splunk dashboards into real applications with great user experience, more interactivity, and a richer feel!

This app is paired with the conf talk: DEV1545 - Go From Dashboards to Applications With Ease: SplunkJS and Splunk Python for Non-Developers

Don't forget to also join the Splunk User Groups Slack channel #appdevs! http://splk.it/slack

#### Guidance

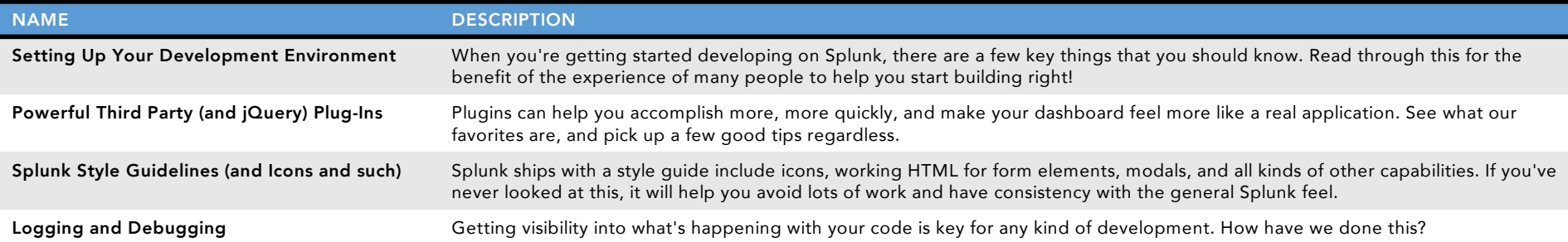

#### **Basics**

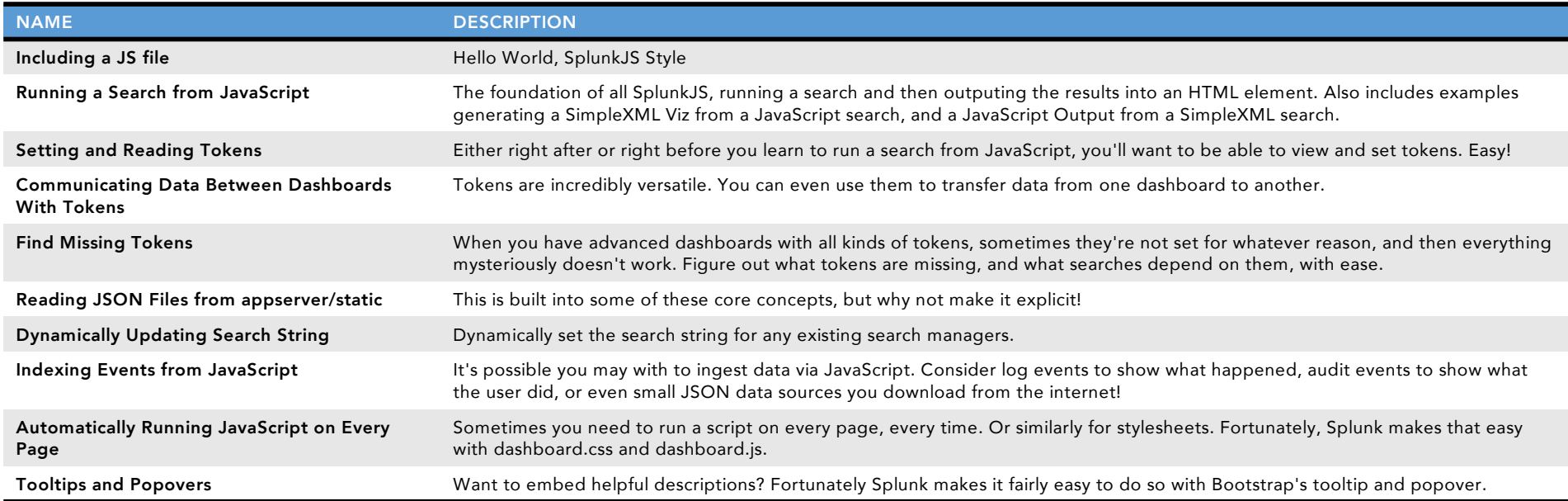

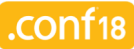

## Intermediate

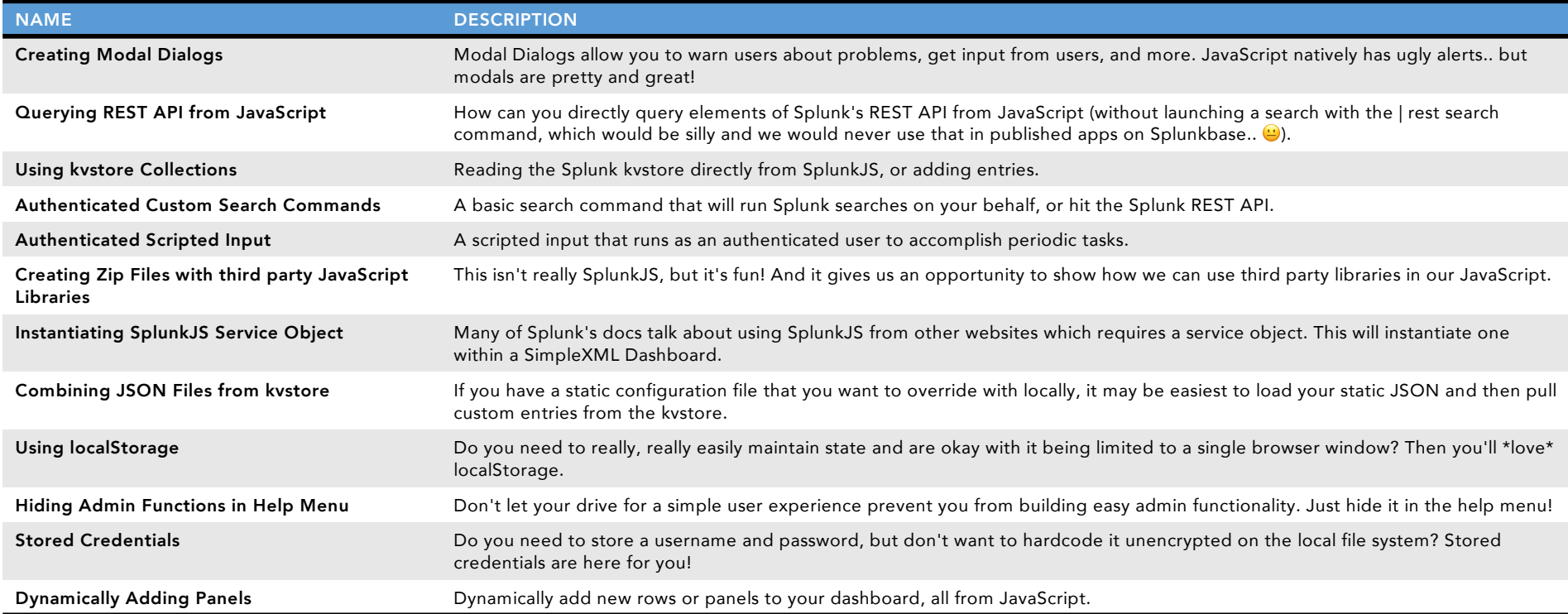

# Advanced

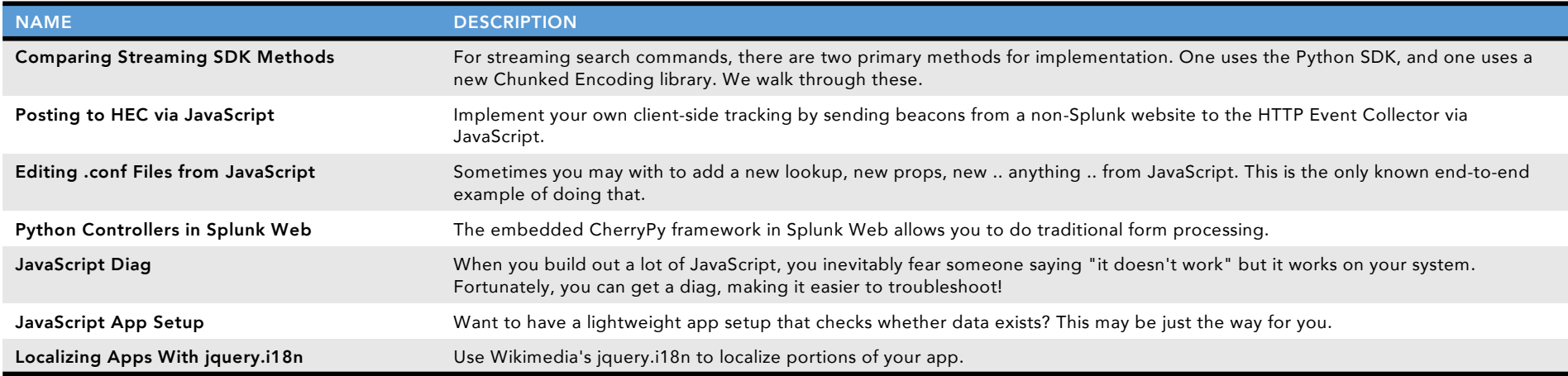